**اتحادیه فن آوران الکترونیک و رایانه رشت** 

## **استعالم انبار واحد صنفی در سامانه جامع انبارها**

جهت استعلام واحد انبار صنفی خود ابتدا به سایت <mark>https://www.nwms.ir مراجعه نمایید</mark> :

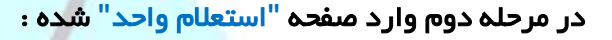

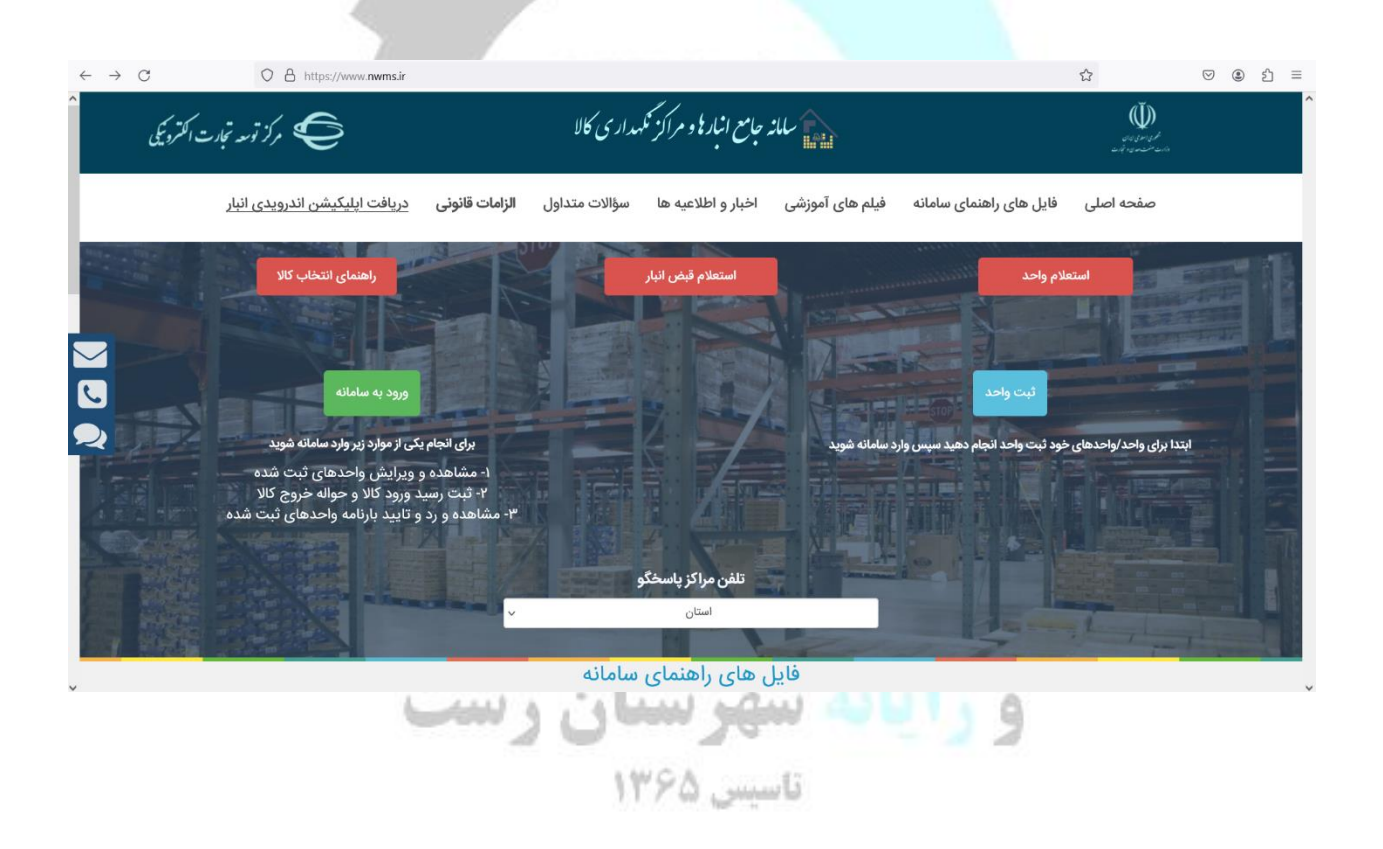

د ر مرحله سوم **"**کد پستی **"** و **"**کد امنیتی**"** را وارد نموده :

نکته : ورود کدپستی واحد اجباری است ، اما ورود کد/شناسه ملی اختیاری است **.**

## **اتحادیه فن آوران الکترونیک و رایانه رشت**

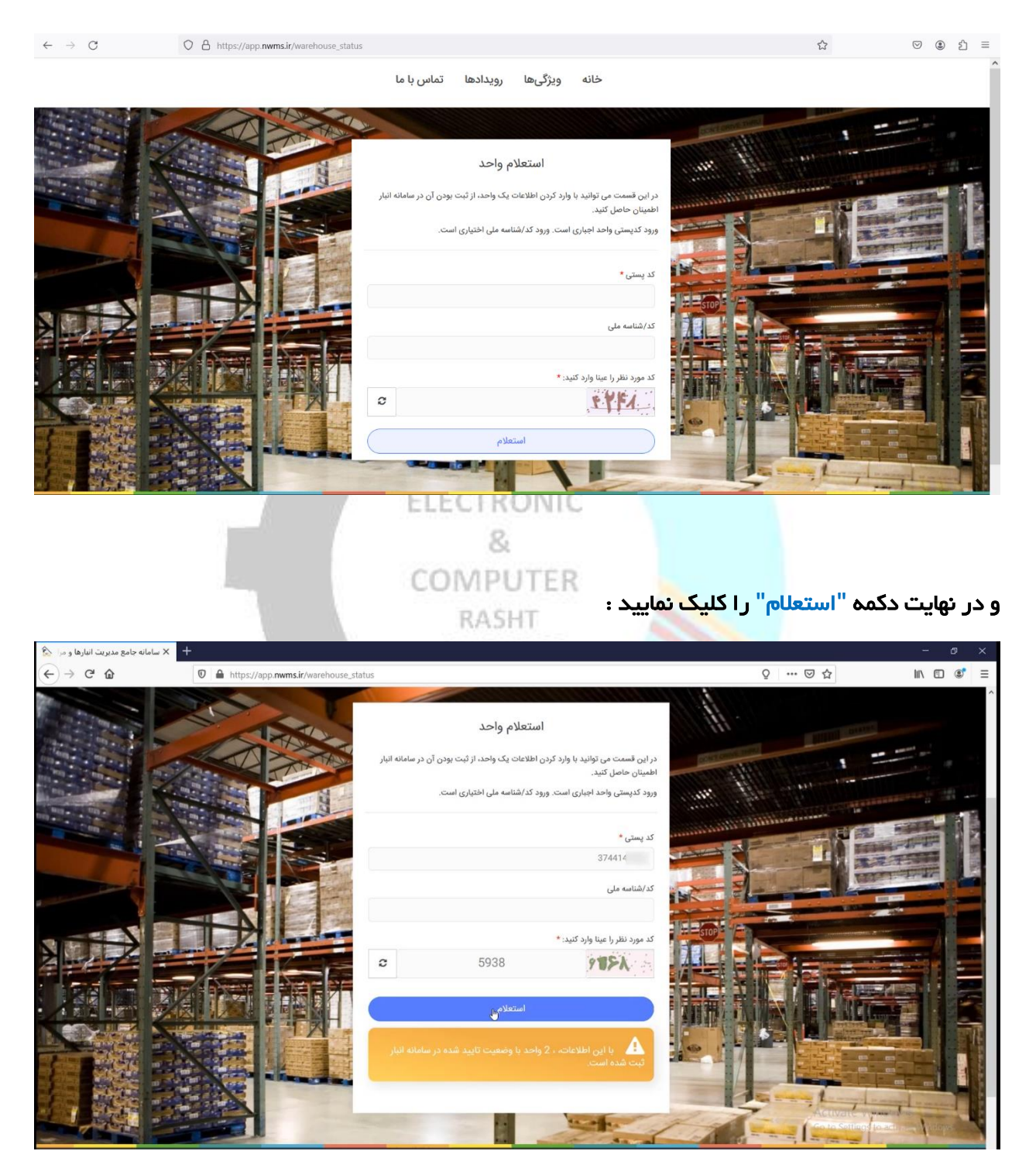

در کادر "زرد رنگ" وضعیت استعل**ام واحد مشخص می باشد.**